## <<Red Hat Linux 9

<<Red Hat Linux 9

- 13 ISBN 9787502761288
- 10 ISBN 7502761284

出版时间:2004-6-1

页数:230

字数:345000

extended by PDF and the PDF

http://www.tushu007.com

## <<Red Hat Linux 9

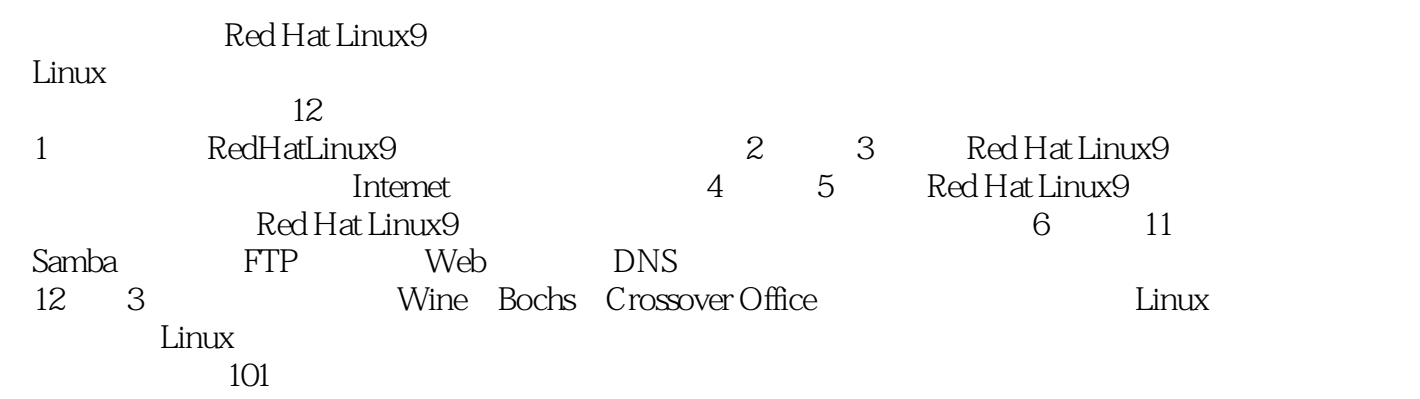

Red Hat Linux9 Red Hat Linux9

## <<Red Hat Linux 9

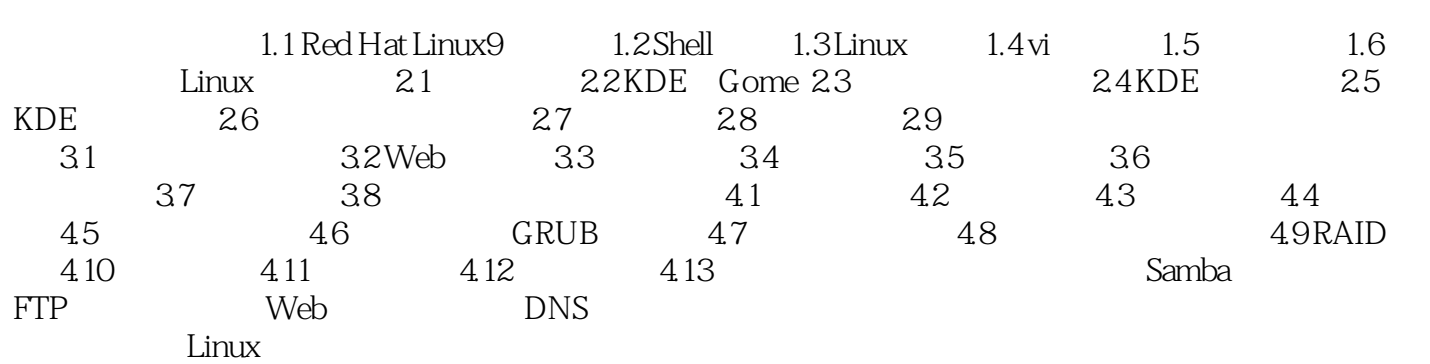

## <<Red Hat Linux 9

本站所提供下载的PDF图书仅提供预览和简介,请支持正版图书。

更多资源请访问:http://www.tushu007.com